## **Glossar**

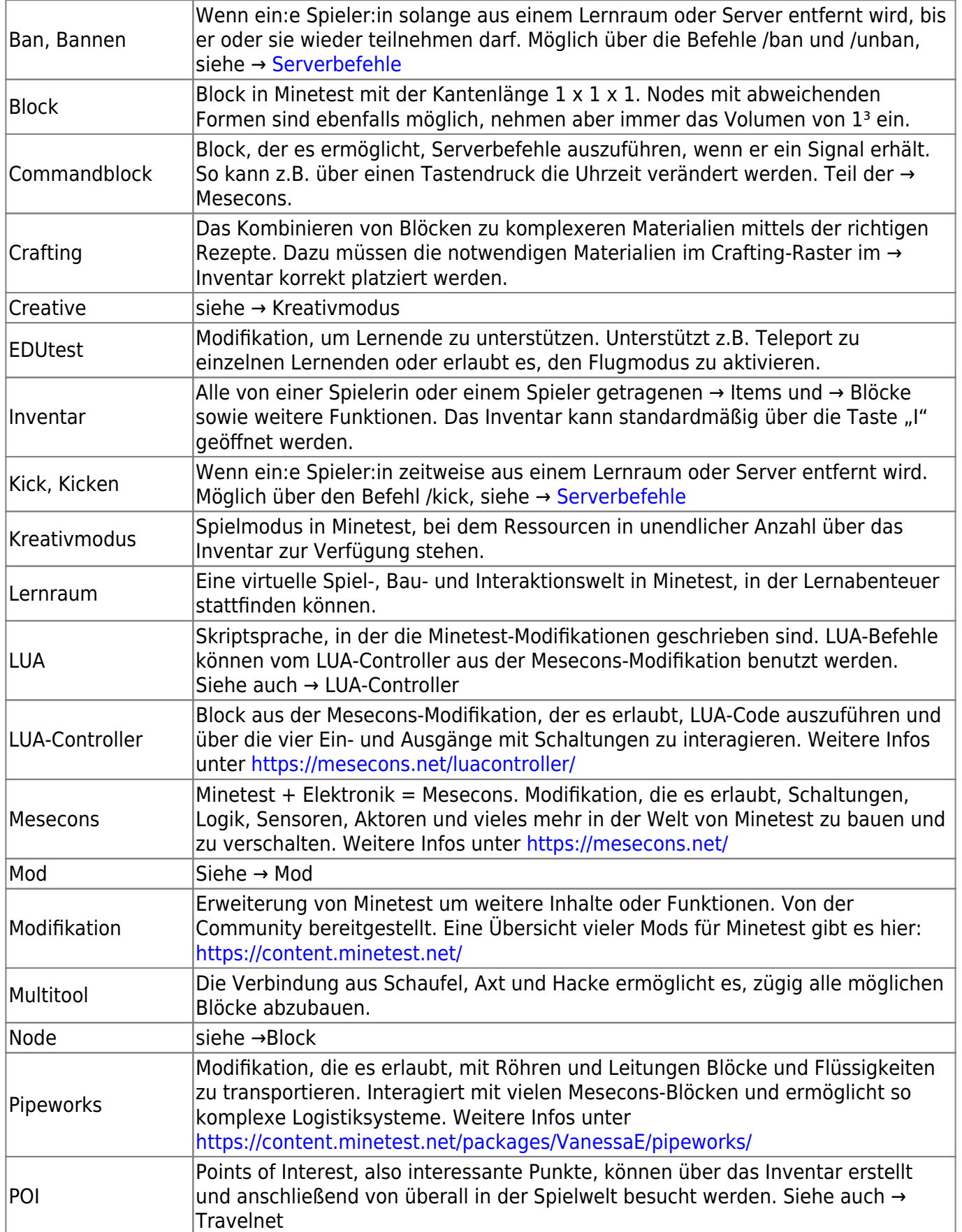

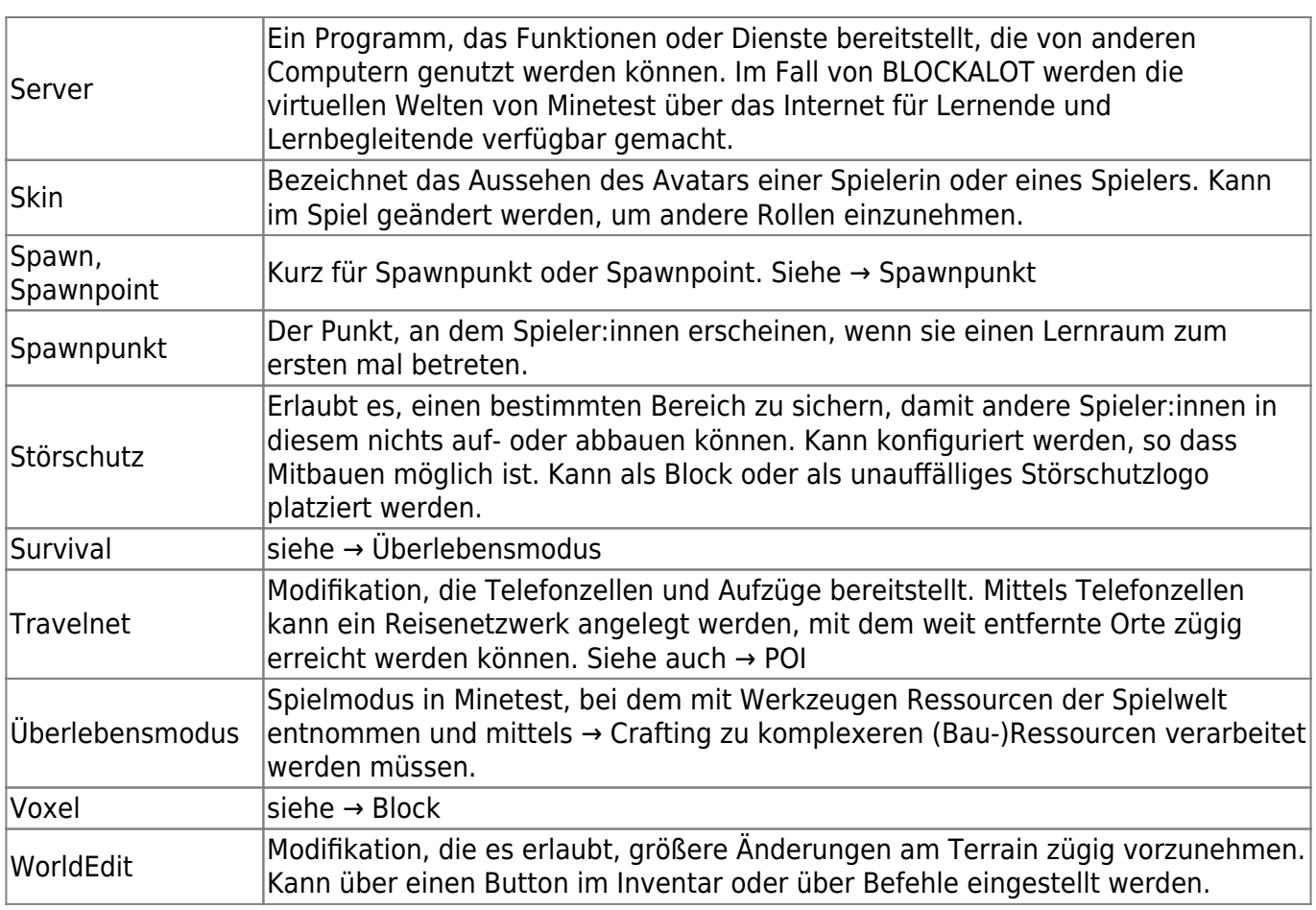

## From: <https://wiki.blockalot.de/> - **BLOCKALOT Wiki**

Permanent link: **<https://wiki.blockalot.de/glossar>**

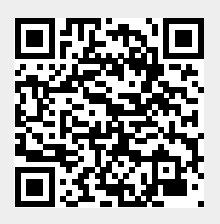

Last update: **2022/10/05 11:50**